Commerce

NISHIZAWA Hidekazu

SAISHO Toshiaki

XML eXtensible Markup Language EC Electronic

 $\lambda$  webta and  $\lambda$  and  $\lambda$  and XML 30 Section 2006 W3C World Wide Web Consortium

XML-Signature Web

Extensible Markup Language (XML) and digital signatures are expected to become important technologies in the electronic commerce and government domains. Toshiba has developed an XML-Signature plug-in with the aim of realizing signing and verification of digital signatures via the Web browser. The signature format is based on the World Wide Web Consortium (W3C) XML-Signature specification. The plug-in implements the common functions of data exchange, and makes form-based document exchange possible without service-dependent application software on the client side.

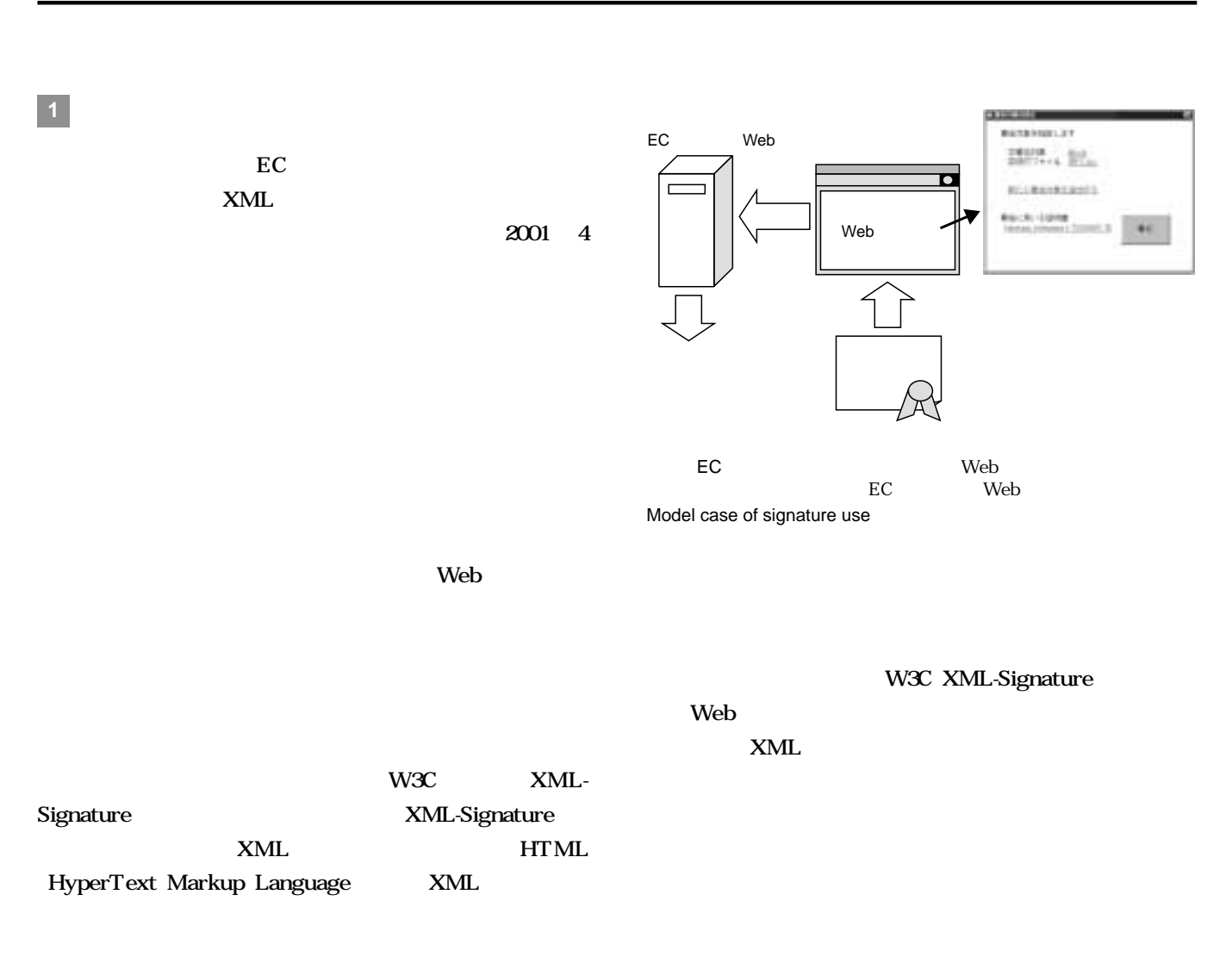

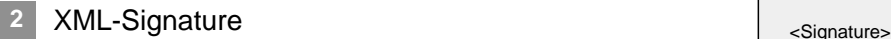

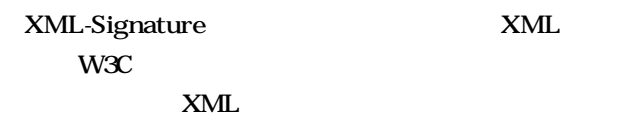

XML-Signature

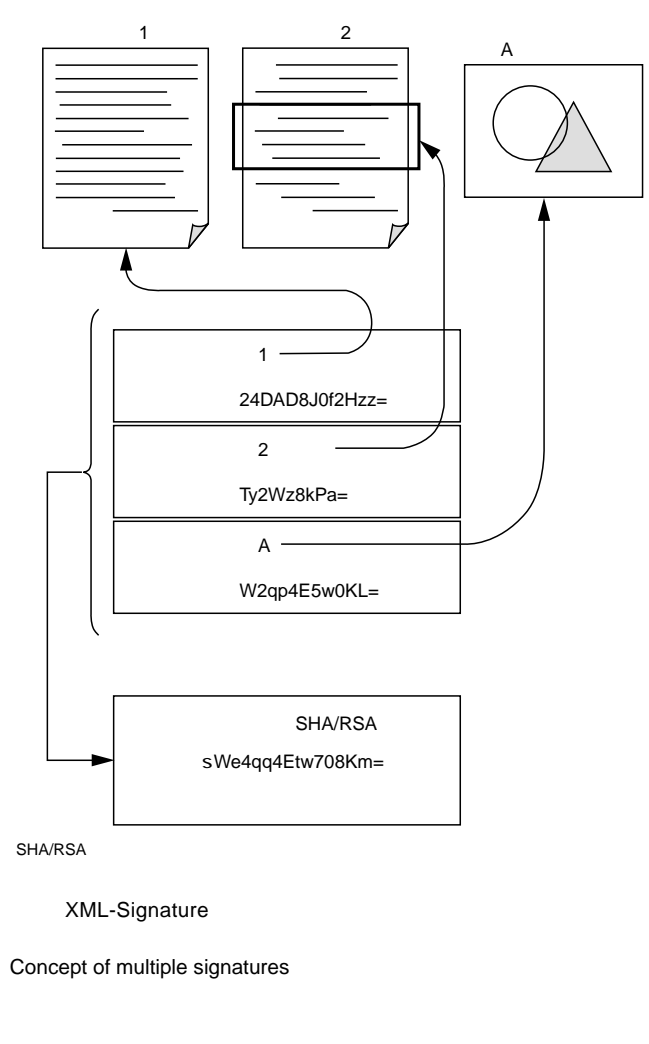

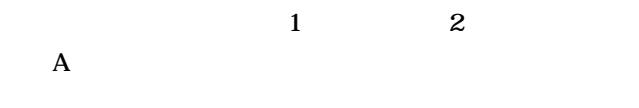

XML-Signature

ture XML

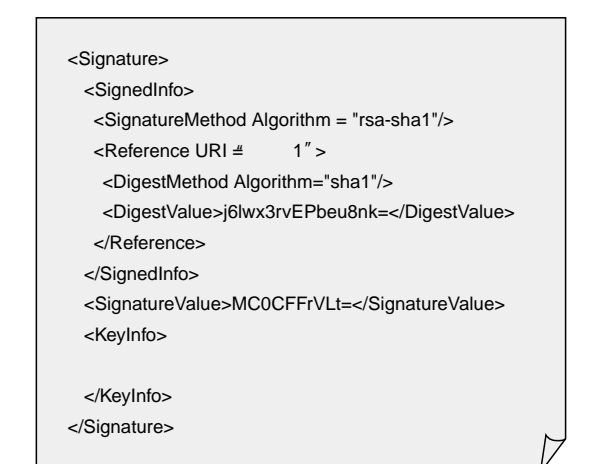

XML<br>
2.XML-Signature XML-Signature element

Reference

 $\overline{c}$ 

Reference

URL Uniform Re-

source Location XML

ID IDentification

SignatureValue XML-Signature

SignedInfo

KeyInfo XML-Signature

 $(1)$ 

 $(2)$ 

 $(3)$ SignedInfo

(4) Signature XML-Signature

(1) KeyInfo

- 
- (2) SignatureValue SignedInfo SignedInfo
- $(3)$ Reference

**3** プラグインの機能

Signa-

XML-Signature

 $Web$ 

 $EC$ 

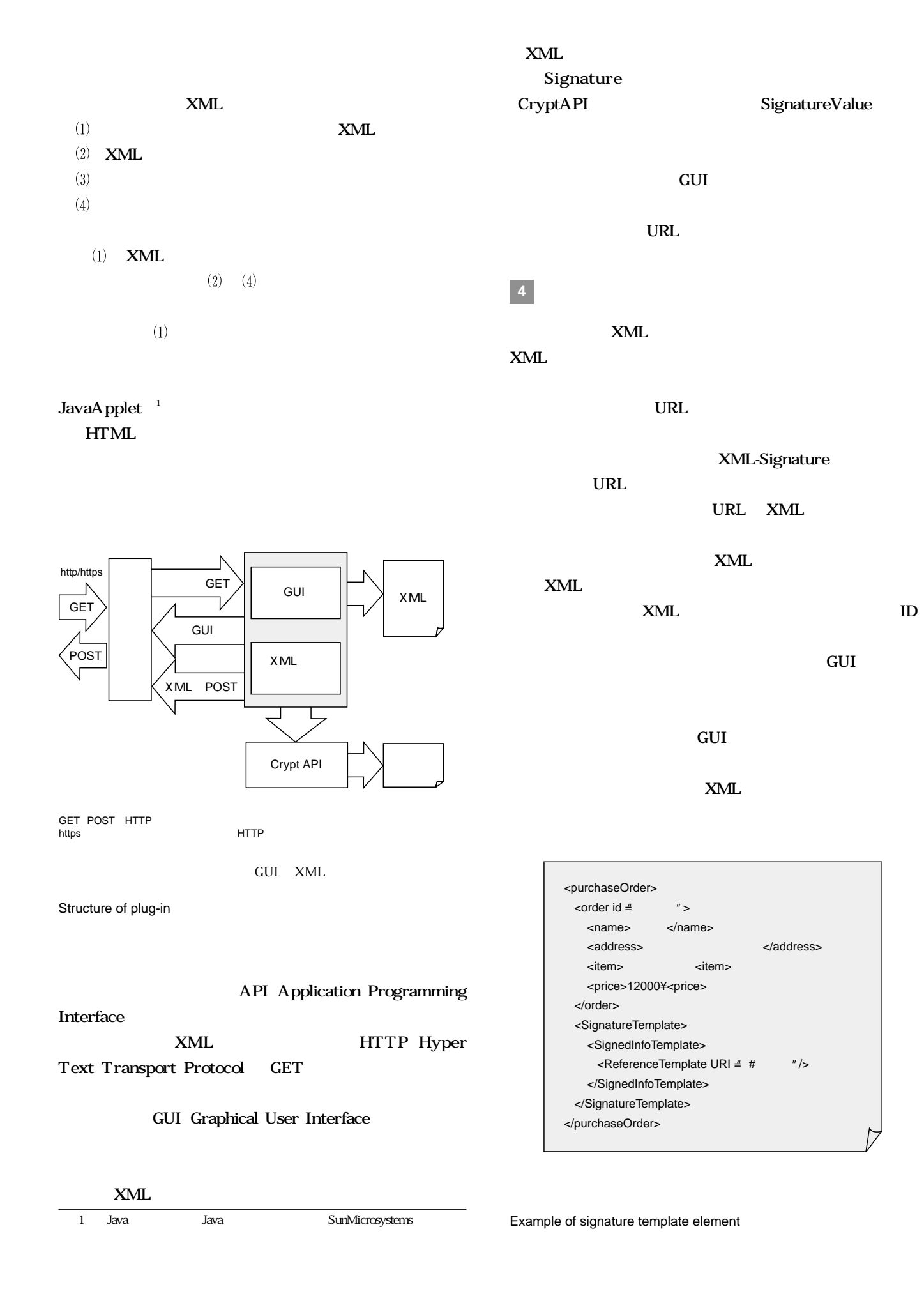

24 **Example 20 April 20 April 20 April 20 April 20 April 20 April 20 April 20 April 20 April 20 April 20 April 20 April 20 April 20 April 20 April 20 April 20 April 20 April 20 April 20 April 20 April 20 April 20 April 20** 

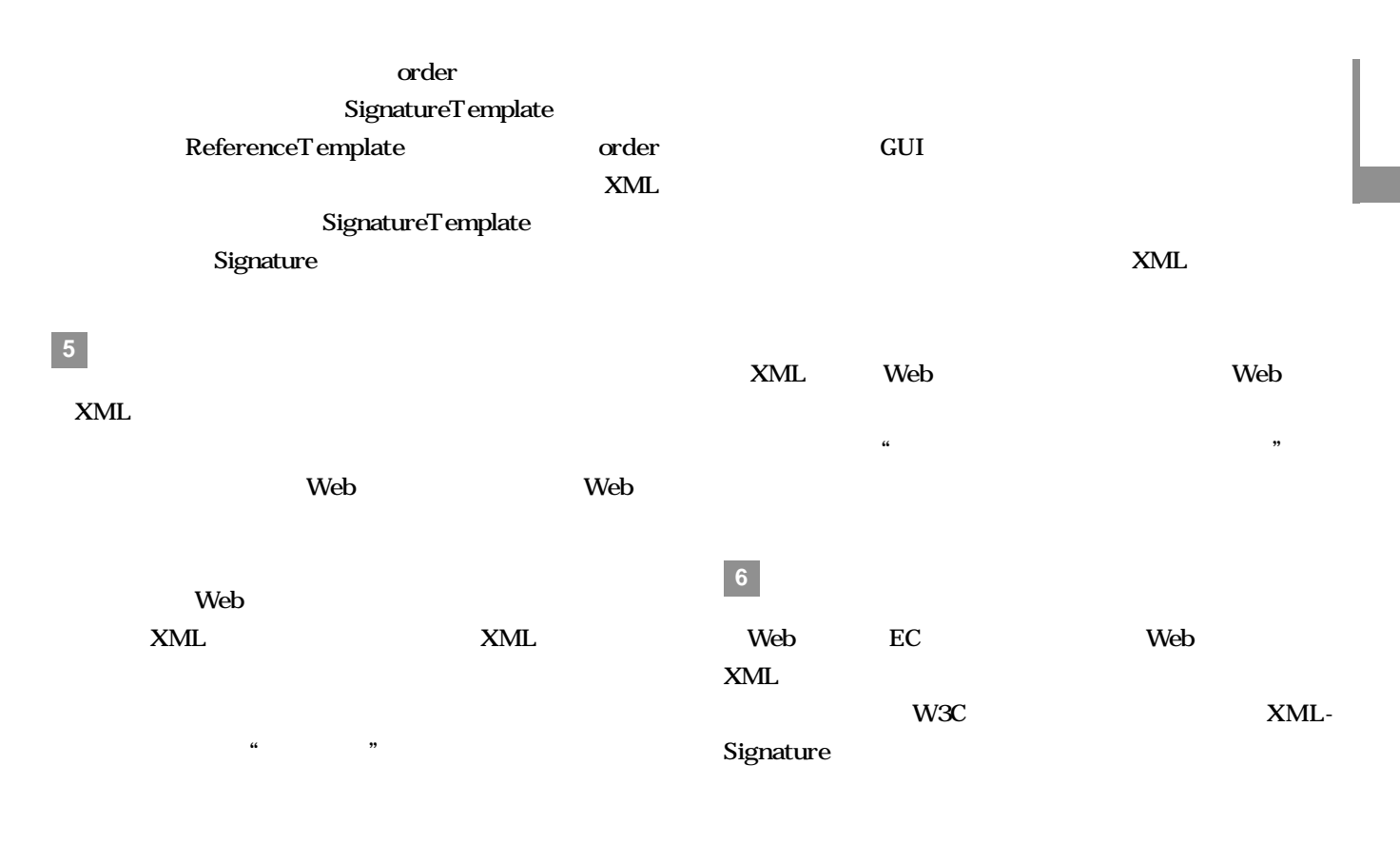

 $\lambda$  Web Form Section of  $\mathbf F$ 

Mark, B. "XML-Signature Syntax and Processing". W3C Candidate Recommendation. http://www.w3.org/signature/

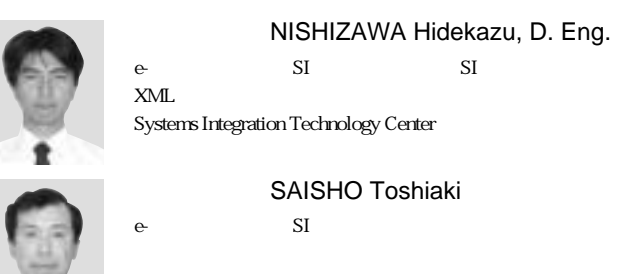

CSI ACM IEEE Systems Integration Technology Center

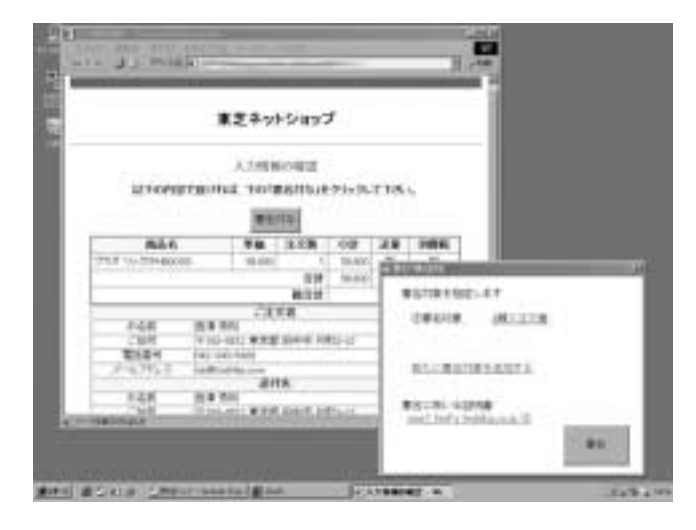

Example of signature use in online shopping